## 1 sz melléklet

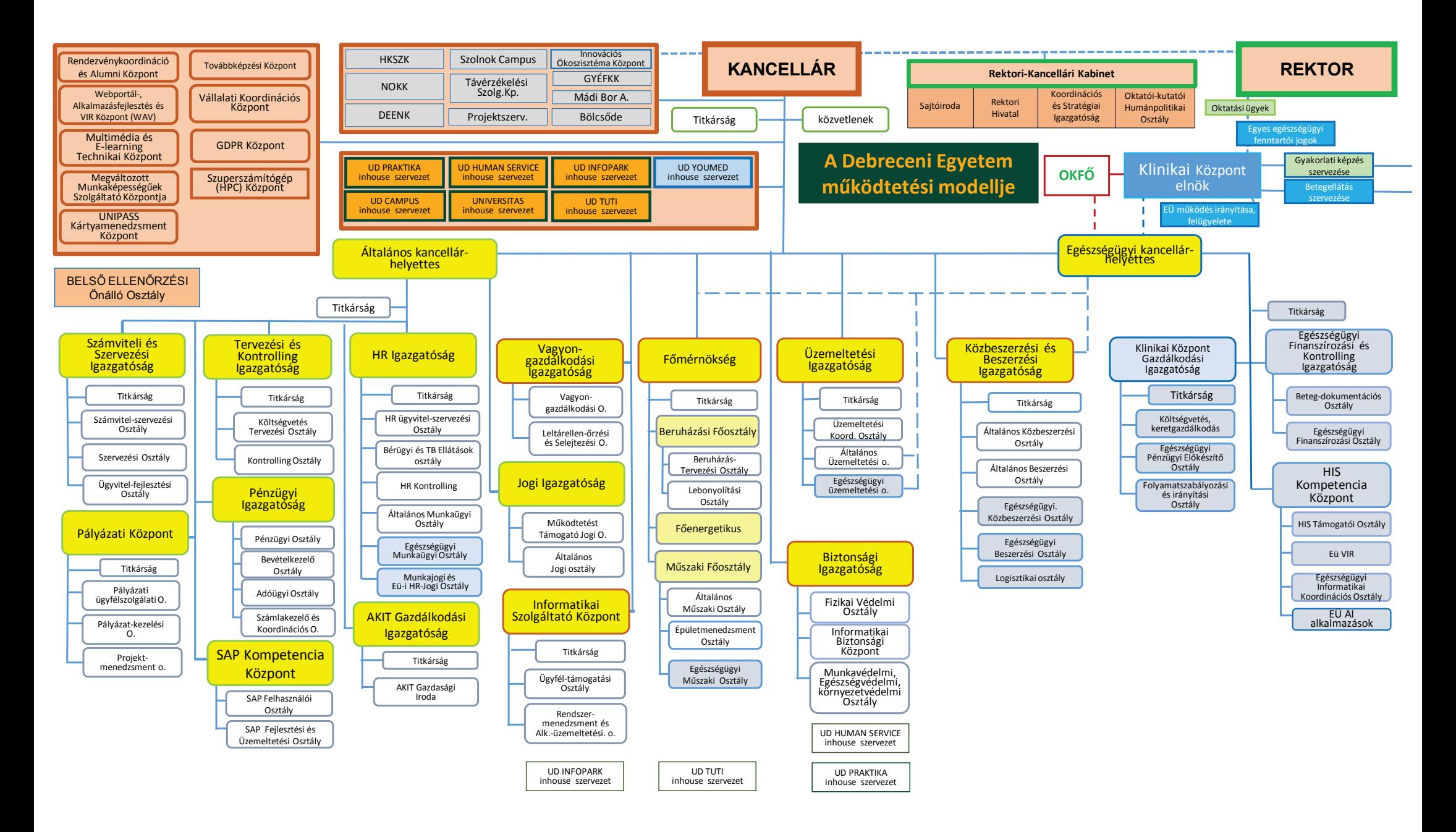